## SAP ABAP table TE443 {Control Bill Correction}

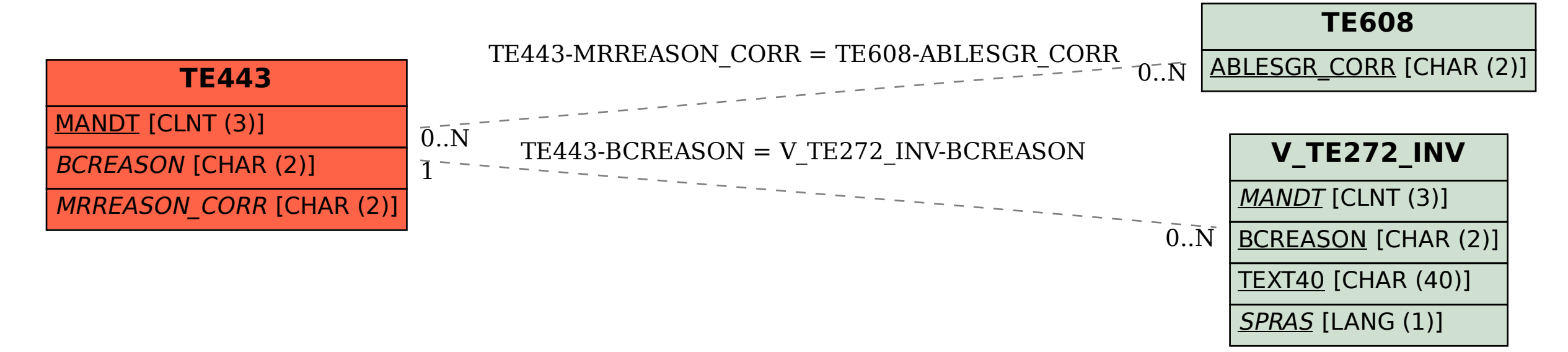